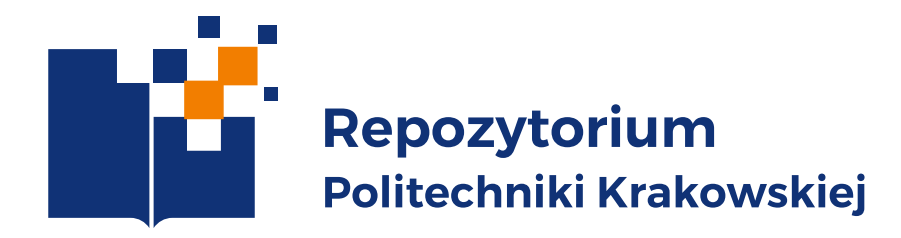

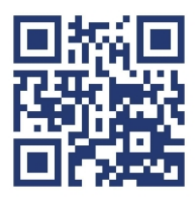

cyfrowe archiwum zasobów naukowych, dydaktycznych i innych ■ udostępnia, upowszechnia dorobek naukowy uczelni **P** promuje badania naukowe prowadzone na PK **William Munder** wspomaga proces dydaktyczny

## **repozytorium.biblos.pk.edu.pl**

**prawo do współtworzenia zasobów Repozytorium posiadają pracownicy, doktoranci i studenci PK**

**Upewnij się** jesteś jedynym autorem pracy – **możesz deponować**! jesteś współautorem – **stop!** najpierw uzyskaj zgodę współtwórców

praca jeszcze nie publikowana – **możesz deponować**! praca opublikowana w czasopiśmie Open Access – **możesz deponować**! praca opublikowana przez wydawnictwo – **stop**! sprawdź rodzaj zawartej umowy, uzyskaj zgodę wydawnictwa na deponowanie w Repozytorium PK

> Politykę wybranych wydawców możesz sprawdzić w bazie **Sherpa/Romeo** www.sherpa.ac.uk/romeo

**Zaloguj się w Repozytorium PK i zdeponuj pracę** wypełnij formularz określ licencję – np. licencja PK, licencje Creative Commons dołącz plik z pracą

> **Zdeponowałeś pracę!** Jeszcze moment… Redaktor PK sprawdzi poprawność danych i opublikuje pracę w Repozytorium PK

> > Unia Europejska

Rozwoju Regionalnego

Europejski Fundusz

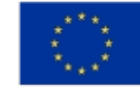

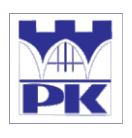